Subject: Re: I need Stata codes to compute parameters (Cm, Cc, Ci and Ca) of the Bongaarts' model using DHS data. Posted by [Bridgette-DHS](https://userforum.dhsprogram.com/index.php?t=usrinfo&id=11) on Fri, 14 Aug 2020 14:52:27 GMT [View Forum Message](https://userforum.dhsprogram.com/index.php?t=rview&th=9154&goto=19790#msg_19790) <> [Reply to Message](https://userforum.dhsprogram.com/index.php?t=post&reply_to=19790)

Following is a response from DHS Research & Data Analysis Director, Tom Pullum:

I am attaching my "personal" Stata program for this purpose. It is not an "official" DHS program. I put it together in September 2019, after some email exchanges with John Bongaarts and Jocelyn Finlay. It requires age-specific fertility rates that must be prepared separately, as described in the program. It is set up for a Malawi survey. The attached Excel file, obtained via StatCompiler, is the source of the rates for the example. As I recall, the results are close to the published estimates but they may not be exact. You may be able to improve on the program.

File Attachments

1) [STATcompilerExport2018112\\_74855.xlsx,](https://userforum.dhsprogram.com/index.php?t=getfile&id=1590) downloaded 415 times 2) [proximate\\_determinants\\_do\\_27Sep2019.txt](https://userforum.dhsprogram.com/index.php?t=getfile&id=1591), downloaded 457 times

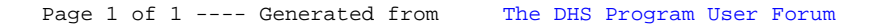